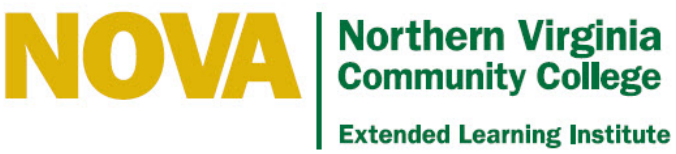

# **ELI Blackboard Competencies**

At a minimum, you need to be able to perform these tasks in Blackboard to teach and develop/revise ELI courses. Use of additional Blackboard features or other technologies may require additional competencies.

### **Content**

- Folders and items create, delete, copy, reposition on page, hide, make available
- Visual editor:
	- o Type, edit, and delete text
	- o Cut and paste to move text
	- o Use mashup to copy and paste from Office programs
	- o Indent and outdent text
	- o Center and align text
	- o Create bulleted and numbered lists and sublists
	- o Change font type, size, and style
	- o Change text attributes (color, bold, italic, and underline)
	- o Attach files
	- o Insert and remove documents, images, video clips, and audio clips
	- o Create, edit, and remove web links
	- o Undo or redo a change
	- o Check spelling
	- o View HTML tags
- Internal and external links create, delete, copy, reposition on page, hide, make available

#### Interaction

- Discussion forums, blogs, journals:
	- o Create and delete
	- o Configure options
	- o Post and respond
- Announcements create, delete, hide, make available
- Email configure availability, send to individuals and groups
- Groups create, configure, populate, delete
- Collaborate participate in a session

#### Assessment and Grading

- Tests and surveys
	- o Create and delete pools
	- o Create and delete tests and surveys
	- o Configure question options
	- o Create, delete, and reuse questions
	- o Deploy and remove tests and surveys
	- Assignments Create and delete
- Grade center
	- o View submitted assignments, tests, and survey results
	- o Enter grades
	- o Enter feedback
	- o Attach documents
	- o Manage columns add, delete, hide, reveal, organize, configure

## General

- Archive a course
- Log in with your student account and test course elements